# **Dell PowerEdge R640**

**Technical Specifications** 

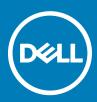

#### Notes, cautions, and warnings

- () NOTE: A NOTE indicates important information that helps you make better use of your product.
- CAUTION: A CAUTION indicates either potential damage to hardware or loss of data and tells you how to avoid the problem.
- MARNING: A WARNING indicates a potential for property damage, personal injury, or death.

Copyright © 2017 Dell Inc. or its subsidiaries. All rights reserved. Dell, EMC, and other trademarks are trademarks of Dell Inc. or its subsidiaries. Other trademarks may be trademarks of their respective owners.

# Contents

| 1 PowerEdge R640 system overview                     | 4  |
|------------------------------------------------------|----|
| 2 Technical specifications                           | 5  |
| System dimensions                                    |    |
| Chassis weight                                       | 6  |
| Processor specifications                             | 7  |
| PSU specifications                                   | 7  |
| System battery specifications                        | 7  |
| Expansion bus specifications                         | 7  |
| Memory specifications                                |    |
| Storage controller specifications                    |    |
| Drive specifications                                 |    |
| Hard drives                                          | 8  |
| Optical drive                                        | 9  |
| Ports and connectors specifications                  | 9  |
| USB ports                                            | 9  |
| NIC ports                                            |    |
| Serial port                                          | 10 |
| VGA ports                                            | 10 |
| IDSDM/vFlash card                                    | 11 |
| Environmental specifications                         | 11 |
| Standard operating temperature                       | 12 |
| Expanded operating temperature                       |    |
| Particulate and gaseous contamination specifications |    |
| 3 Documentation resources                            | 16 |
| 4 Getting help                                       |    |
| Receiving automated support with SupportAssist       |    |
| Contacting Dell                                      |    |
| Documentation feedback                               |    |
| Accessing system information by using QRL            |    |
| Quick Resource Locator for R640                      |    |

(Dell

# PowerEdge R640 system overview

The PowerEdge R640 is a 1U rack server that supports up to:

- Two Intel Xeon Processor Scalable Family processors
- 8 x 2.5 inch hard drives or 4 x 3.5 inch hard drives on the front panel, or 10 x 2.5 inch hard drives on the front panel with optional support for 2 X 2.5 inch hard drives on the back panel
- · 24 DIMM slots
- Two AC or DC redundant power supply units

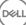

2

# **Technical specifications**

The technical and environmental specifications of your system are outlined in this section.

#### Topics:

DELL

- System dimensions
- · Chassis weight
- Processor specifications
- PSU specifications
- System battery specifications
- Expansion bus specifications
- Memory specifications
- Storage controller specifications
- Drive specifications
- Ports and connectors specifications
- · Environmental specifications

## System dimensions

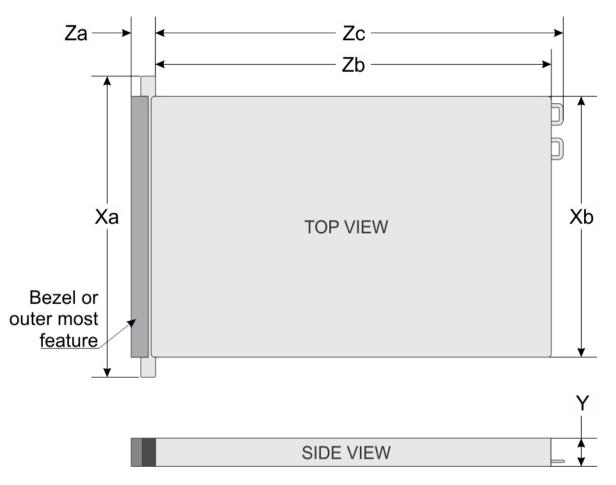

#### Figure 1. System dimensions

#### **Table 1. Dimensions**

| System          | Xa                            | Xb                         | Y                        | Za (with<br>bezel)        | Za (without<br>bezel)    | Zb*                         | Zc                          |
|-----------------|-------------------------------|----------------------------|--------------------------|---------------------------|--------------------------|-----------------------------|-----------------------------|
| 4 x 3.5 inch    | 482.0 mm                      | 434.0 mm                   | 42.8 mm                  | 35.84 mm                  | 22.0 mm                  | 733.82 mm                   | 772.67                      |
| or              | (18.97                        | (17.08 inches)             | (1.68 inches)            | (1.41 inches)             | (0.87 inches)            | (29.61 inches)              | mm                          |
| 10 x 2.5 inches | inches)                       |                            |                          |                           |                          |                             | (30.42<br>inches)           |
| 8 x 2.5 inch    | 482.0 mm<br>(18.97<br>inches) | 434.0 mm<br>(17.08 inches) | 42.8 mm<br>(1.68 inches) | 35.84 mm<br>(1.41 inches) | 22.0 mm<br>(0.87 inches) | 683.05 mm<br>(26.89 inches) | 721.91<br>(28.42<br>inches) |

### **Chassis weight**

#### Table 2. Chassis weight

| System         | Maximum weight (with all hard drives/SSDs) |
|----------------|--------------------------------------------|
| PowerEdge R640 | 21.9 kg                                    |

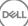

DELL

(48.28 lbs)

## **Processor specifications**

The PowerEdge R640 system supports two Intel Xeon Processor Scalable Family processors.

## **PSU specifications**

The PowerEdge R640 system supports up to two AC or DC power supply units (PSUs).

#### Table 3. PSU specifications

| PSU                                                     | Class    | Heat dissipation<br>(maximum) | Frequency | Voltage                       |
|---------------------------------------------------------|----------|-------------------------------|-----------|-------------------------------|
| 495 W AC                                                | Platinum | 1908 BTU/hr                   | 50/60 Hz  | 100–240 V AC, autoranging     |
| 750 W AC                                                | Platinum | 2891 BTU/hr                   | 50/60 Hz  | 100–240 V AC, autoranging     |
| 750 W AC                                                | Titanium | 2843 BTU/hr                   | 50/60 Hz  | 200–240 V AC, autoranging     |
| 750 W Mixed Mode<br>HVDC (for China<br>only)            |          | 2891 BTU/hr                   | 50/60 Hz  | 100–240 V AC and 240 V DC     |
| 1100 W DC                                               | Gold     | 4416 BTU/hr                   | 50/60 Hz  | -(48-60) V DC                 |
| 1100 W Mixed Mode<br>HVDC (for China<br>and Japan only) | Platinum | 4100 BTU/hr                   | 50/60 Hz  | 100–240 V AC and 200–380 V DC |
| 1100 W AC                                               | Platinum | 4100 BTU/hr                   | 50/60 Hz  | 100–240 V AC, autoranging     |
| 1600 W AC                                               |          | 6000 BTU/hr                   | 50/60 Hz  | 100–240 V AC, autoranging     |

() NOTE: If a system with 1100W AC or HVDC PSU operates from 100 to 120V, the power rating per PSU is derated to 1050W.

() NOTE: If a system with 1600 W PSUs operates from 100 to 120 V, then the power rating per PSU is derated to 800 W.

i NOTE: Heat dissipation is calculated using the PSU wattage rating.

() NOTE: This system is also designed to connect to the IT power systems with a phase to phase voltage not exceeding 230 V.

## System battery specifications

The PowerEdge R640 system supports CR 2032 lithium coin cell system battery.

## **Expansion bus specifications**

The PowerEdge R640 system supports PCI express (PCIe) generation 3 expansion cards, which are installed on the system, using expansion card risers. This system supports 1A, 2A, 1B, and 2B expansion card risers.

# **Memory specifications**

#### Table 4. Memory specifications

| Memory module sockets    | Architecture                                                                        | Memory capacity                      | Minimum RAM                                                                  | Maximum RAM                                |
|--------------------------|-------------------------------------------------------------------------------------|--------------------------------------|------------------------------------------------------------------------------|--------------------------------------------|
| Twenty four 288-<br>pins | 2667 MT/s DDR4 RDIMMs and<br>LRDIMMs with support for<br>memory optimized operation | 64 GB quad rank<br>(LRDIMMs)         | 32 GB (minimum<br>LRDIMM size) with<br>single processor                      | LRDIMM: up to 786 GB with single processor |
|                          |                                                                                     | 8 GB single rank<br>(RDIMMs)         | 8 GB with dual<br>processors (minimum<br>one memory module per<br>processor) | LRDIMM: up to 1536 GB with dual processors |
|                          |                                                                                     | 16 GB or 32 GB dual rank<br>(RDIMMs) |                                                                              | RDIMM: up to 384 GB with single processor  |
|                          |                                                                                     |                                      |                                                                              | RDIMM: up to 786 GB with dual processors   |
|                          |                                                                                     | 16 GB (NVDIMM-N)                     | Not supported with single processor                                          | Not supported with single processor        |
|                          |                                                                                     | 208 GB with dual processors          | 576 GB with dual processors                                                  |                                            |

() NOTE: 8 GB RDIMMs and NVDIMM-N must not be mixed.

 NOTE: Minimum of two CPUs are required for any configuration that supports NVDIMM-N.

### Storage controller specifications

The PowerEdge R640 system supports:

- Internal storage controller cards: PowerEdge RAID Controller (PERC) H330, PERC H730P, PERC H740P, HBA330, S140, and Boot Optimized Server Storage (BOSS-S1).
- External storage controller cards: PERC H840 and 12Gbps SAS HBA.

### **Drive specifications**

The PowerEdge R640 supports SAS, SATA, Nearline SAS hard drives and an optional optical drive.

### Hard drives

The PowerEdge R640 system supports SAS, SATA, Nearline SAS hard drives or SSDs.

#### Table 5. Supported hard drive options for the PowerEdge R640 system

| Ten hard drive systems with two rear hard drives  | Up to ten 2.5 inch, hot swappable SAS, SATA, SAS/SATA SSD, or Nearline SAS hard drives with up to 2 x 2.5 inch hot swappable SAS, SATA, SAS/SATA SSD, or Nearline SAS hard drives supported at the back of the system. |
|---------------------------------------------------|----------------------------------------------------------------------------------------------------|
| Eight hard drive systems                          | Up to eight 2.5 inch, hot swappable SAS, SATA, SAS/SATA SSD, or Nearline SAS hard drives                                                                                                    |
| Four hard drive systems with two rear hard drives | Up to four 3.5 inch, hot swappable hard drives with up to $2 \times 2.5$ inch hot swappable SAS, SATA, SAS/SATA SSD, or Nearline SAS hard drives supported at the back of the system.                                  |

### **Optical drive**

Certain configurations of the system support one optional SATA DVD-ROM drive or DVD+/-RW drive.

(i) NOTE: The optical drive is supported in both 4 × 3.5 and 8 × 2.5 inch hard drive systems.

### Ports and connectors specifications

The PowerEdge R640 supports USB ports, NIC ports, VGA ports, serial connector, and an IDSDM/vFlash card that supports an optional flash memory card and one internal dual SD module.

### **USB ports**

The PowerEdge R640 system supports:

- USB 2.0-compliant port on the front panel
- · Micro USB 2.0-compliant port in the front panel

() NOTE: The micro USB 2.0-compliant port on the front panel can only be used as an iDRAC Direct or a management port.

• USB 3.0-compliant ports on the back panel

INOTE: One optional USB 3.0-compliant port on the front panel for 4 x 3.5 and 8 x 2.5 inch hard drive systems.

Internal USB 3.0-compliant port

The following table provides more information about the USB specifications:

#### Table 6. USB specifications

| System                   | Front panel                                | Back panel                            | Internal |
|--------------------------|--------------------------------------------|---------------------------------------|----------|
| Four hard drive systems  | One 4-pin, USB 2.0-compliant ports         | Two 9-pin, USB 3.0-compliant<br>ports | N/A      |
|                          | One 5-pin micro USB 2.0<br>management port | N/A                                   | N/A      |
| Eight hard drive systems | One 4-pin, USB 2.0-compliant ports         | Two 9-pin, USB 3.0-compliant<br>ports | N/A      |
|                          | One 5-pin micro USB 2.0<br>management port | N/A                                   | N/A      |

| System                 | Front panel                                | Back panel                            | Internal                              |
|------------------------|--------------------------------------------|---------------------------------------|---------------------------------------|
| Ten hard drive systems | One 4-pins, USB 2.0-compliant<br>port      | Two 9-pin, USB 3.0-compliant<br>ports | One 9-pin, USB 3.0-compliant<br>ports |
|                        | One 5-pin micro USB 2.0<br>management port | N/A                                   | N/A                                   |

### **NIC ports**

The PowerEdge R640 system supports four Network Interface Controller (NIC) ports on the back panel, which are available in the following configurations:

- Four RJ-45 ports that support 10, 100 and 1000 Mbps
- Four RJ-45 ports that support 100 M, 1 G and 10 Gbps
- Four RJ-45 ports, where two ports support maximum of 10 G and the other two ports maximum of 1 Gbps
- Two RJ-45 ports that support up to 1 Gbps and 2 SFP+ ports that support up to 10 Gbps
- Four SFP+ ports that support up to 10 Gbps
- Two SFP28 ports that support up to 25 Gbps

() NOTE: You can install up to three PCIe add-on NIC cards.

### Serial port

The PowerEdge R640 system supports one serial port on the back panel. This port is a 9-pin connector, Data Terminal Equipment (DTE), 16550-compliant.

### VGA ports

The Video Graphic Array (VGA) port enables you to connect the system to a VGA display. The PowerEdge R640 system supports one 15pin VGA port on the front and back of system.

### Video specifications

The PowerEdge R640 system supports integrated VGA controller with 4 MB SPI capacity.

#### Table 7. Supported video resolution options

| Resolution  | Refresh rate (Hz) | Color depth (bits) |
|-------------|-------------------|--------------------|
| 640 x 480   | 60, 70            | 8, 16, 32          |
| 800 × 600   | 60, 75, 85        | 8, 16, 32          |
| 1024 x 768  | 60, 75, 85        | 8, 16, 32          |
| 1152 x 864  | 60, 75, 85        | 8, 16, 32          |
| 1280 x 1024 | 60, 75            | 8, 16, 32          |
| 1440 × 900  | 60                | 8, 16, 32          |
| 1920 x 1200 | 60                | 8, 16, 32          |

### IDSDM/vFlash card

The PowerEdge R640 system supports Internal Dual SD module (IDSDM) and vFlash card. In the 14th generation of PowerEdge servers, IDSDM and vFlash card are combined into a single module, and are available in the following options:

- vFlash or
- vFlash and IDSDM

The IDSDM/vFlash card can be connected in a Dell-proprietary PCIe x1 slot using a USB 3.0 interface to host. IDSDM/vFlash module supports two micro SD cards for IDSDM and one card for vFlash. Micro SD cards capacity for IDSDM are 16, 32, or 64 GB, while for vFlash the microSD card capacity is 16 GB.

#### (i) NOTE: One IDSDM card slot is dedicated for redundancy.

(i) NOTE: It is recommended to use Dell branded micro SD cards associated with the IDSDM/vFlash configured systems.

## **Environmental specifications**

() NOTE: For additional information about environmental measurements for specific system configurations, see Dell.com/ environmental\_datasheets.

#### Table 8. Temperature specifications

| Temperature                                                | Specifications                                                                                                    |
|------------------------------------------------------------|----------------------------------------------------------------------------------------------------|
| Storage                                                    | –40°C to 65°C (–40°F to 149°F)                                                                                                    |
| Continuous operation (for altitude less than 950 m or 3117 | 10°C to 35°C (50°F to 95°F) with no direct sunlight on the equipment.                                                                                             |
| ft)                                                        | (i) NOTE: Maximum of 205 W, 28 core processor is supported in systems with eight 2.5 inch processor direct attached PCIe SSD drives, and three PCIe slot chassis. |
|                                                            | (i) NOTE: Certain configurations may have ambient temperature restrictions. For more information see the Ambient temperature limitations section.                 |
| Fresh air                                                  | For information about fresh air, see Expanded Operating Temperature section.                                                                                      |
| Maximum temperature gradient (operating and storage)       | 20°C/h (68°F/h)                                                                                                    |

#### Table 9. Relative humidity specifications

DU

| Relative humidity | Specifications                                                                                   |
|-------------------|--------------------------------------------------------------------------------------------------|
| Storage           | 5% to 95% RH with 33°C (91°F) maximum dew point. Atmosphere must be non-condensing at all times. |
| Operating         | 10% to 80% relative humidity with 29°C (84.2°F) maximum dew point.                               |

#### Table 10. Maximum vibration specifications

| Maximum vibration | Specifications                                                               |
|-------------------|------------------------------------------------------------------------------|
| Operating         | $0.26~\text{G}_{\text{rms}}$ at 5 Hz to 350 Hz (all operation orientations). |
| Storage           | 1.88 $\rm G_{rms}$ at 10 Hz to 500 Hz for 15 min (all six sides tested).     |

#### Table 11. Maximum shock specifications

| Maximum shock | Specifications                                                                                                    |
|---------------|----------------------------------------------------------------------------------------------------|
| Operating     | Six consecutively executed shock pulses in the positive and negative x, y, and z axes of 6 G for up to 11 ms.                                        |
| Storage       | Six consecutively executed shock pulses in the positive and negative x, y, and z axes (one pulse on each side of the system) of 71 G for up to 2 ms. |

#### Table 12. Maximum altitude specifications

| Maximum altitude | Specifications       |
|------------------|----------------------|
| Operating        | 3048 m (10,000 ft)   |
| Storage          | 12,000 m (39,370 ft) |

#### Table 13. Operating temperature de-rating specifications

| Operating temperature de-rating | Specifications                                                                   |
|---------------------------------|----------------------------------------------------------------------------------|
| Up to 35°C (95°F)               | Maximum temperature is reduced by 1°C/300 m (1°F/547 ft) above 950 m (3,117 ft). |
| 35°C to 40°C (95°F to 104°F)    | Maximum temperature is reduced by 1°C/175 m (1°F/319 ft) above 950 m (3,117 ft). |
| 40°C to 45°C (104°F to 113°F)   | Maximum temperature is reduced by 1°C/125 m (1°F/228 ft) above 950 m (3,117 ft). |

### Standard operating temperature

#### Table 14. Standard operating temperature specifications

| Standard operating temperature                                 | Specifications                                                        |
|----------------------------------------------------------------|-----------------------------------------------------------------------|
| Continuous operation (for altitude less than 950 m or 3117 ft) | 10°C to 35°C (50°F to 95°F) with no direct sunlight on the equipment. |

### Expanded operating temperature

#### Table 15. Expanded operating temperature specifications

| Expanded operating temperature | Specifications                                |
|--------------------------------|-----------------------------------------------|
| Continuous operation           | 5°C–40°C at 5% to 85% RH with 29°C dew point. |

(i) NOTE: Outside the standard operating temperature (10°C-35°C), the system can operate continuously in temperatures as low as 5°C and as high as 40°C.

For temperatures between  $35^{\circ}$ C-40°C, de-rate maximum allowable temperature by 1°C per 175 m above 950 m (1°F per 319 ft).

 $\leq$  1% of annual operating hours

-5°C-45°C at 5% to 90% RH with 29°C dew point.

 NOTE: Outside the standard operating temperature (10°C-35°C), the system can operate down to -5°C or up to 45°C for a maximum of 1% of its annual operating hours.

For temperatures between 40°C and 45°C, de-rate maximum allowable temperature by 1°C per 125 m above 950 m (1°F per 228 ft).

- (i) NOTE: When operating in the expanded temperature range, system performance may be impacted.
- NOTE: When operating in the expanded temperature range, ambient temperature warnings may be reported on the LCD panel and in the System Event Log.

### Expanded operating temperature restrictions

- Do not perform a cold startup below 5°C.
- The operating temperature specified is for a maximum altitude of 3050 m (10,000 ft).
- 155 W/8 C, 165 W/12 C and higher wattage processor(TDP>165 W) are not supported.
- · Redundant power supply unit is required.
- Non-Dell qualified peripheral cards and/or peripheral cards greater than 25 W are not supported.
- PCle SSD is not supported.
- · 3DX Point DIMMs and NVDIMMs-N are not supported.
- Rear installed drives are not supported
- Tape backup unit is not supported.

### **Thermal restrictions**

The following table lists the configurations required for efficient cooling.

#### Table 16. Thermal restrictions configuration

| Configuration               | Number<br>of<br>processo<br>rs | Heatsink                                                            | Processor/<br>DIMM blank | DIMM<br>blanks           | Maximum number of<br>DIMM blanks | Fan                            |
|-----------------------------|--------------------------------|---------------------------------------------------------------------|--------------------------|--------------------------|----------------------------------|--------------------------------|
| PowerEdge<br>R640 (2.5 inch | 1                              | One 1U standard heat<br>sink for CPU ≤ 165 W                        | Not required             | Required for processor 1 | 11 blanks                        | Five standard fans             |
| hard drives x<br>10)        |                                | One 1U 2-pipe heat sink<br>for CPU=200/205 W<br>and 150 W/165 W FO* | Required                 |                          |                                  | Eight high performance<br>fans |
|                             | 2                              | Two 1U standard heat<br>sink for CPU ≤ 165 W                        | Not required             |                          |                                  | Eight standard fans            |

| for CPU=200/205 W<br>and 150 W/165 W FO*fansPowerEdge<br>R640 (2.5 inch<br>hard drives x 10<br>with NVMe<br>drives)2Two 1U standard heat<br>sink for CPU $\leq$ 165 WNot required<br>RequiredRequired<br>22 blanks22 blanksEight high perfor<br>fansPowerEdge<br>R6401One 1U 2-pipe heat sink<br>for CPU=200/205 W<br>and 150 W/165 W FO*NoRequired for<br>processor 111 blanksFive standard fa<br>sink for CPU $\leq$ 165 WPowerEdge<br>R6401One 1U standard heat<br>sink for CPU $\leq$ 165 WNoRequired for<br>processor 111 blanksFive standard fa<br>sink for CPU $\leq$ 165 W(3.5 inch hard<br>drives x 4)One 1U 2-pipe heat sink<br>for CPU=150 W/165 WOne 1U 2-pipe heat sink<br>for CPU=200/205 W1Sink for CPU $\leq$ 165 W2Two 1U standard heat<br>sink for CPU $\leq$ 165 WSink for CPU $\leq$ 165 WSink for CPU $\leq$ 165 WSink for CPU $\leq$ 165 W | •              | Number<br>of<br>processo<br>rs | Heatsink            | Processor/<br>DIMM blank | DIMM<br>blanks | Maximum number of<br>DIMM blanks | Fan                            |
|----------------------------------------------------------------------------------------------------|----------------|--------------------------------|---------------------|--------------------------|----------------|----------------------------------|--------------------------------|
| R640 (2.5 inch<br>hard drives x 10<br>with NVMe<br>drives)sink for CPU $\leq 165$ WfansTwo 1U 2-pipe heat sink<br>for CPU=200/205 W<br>and 150 W/165 W FO*Two 1U 2-pipe heat sink<br>for CPU $\leq 105$ WFive standard faPowerEdge<br>R6401One 1U standard heat<br>sink for CPU $\leq 165$ WNoRequired for 11 blanksFive standard fa(2.5 inch hard<br>drives x 8)One 1U 2-pipe heat sink<br>for CPU $= 150$ W/165 WOne 1U 2-pipe heat sink<br>for CPU $= 150$ W/165 WFO*(3.5 inch hard<br>drives x 4)One 1U 2-pipe heat sink<br>for CPU $= 200/205$ WOne 1U 2-pipe heat sink<br>for CPU $= 200/205$ WFO*2Two 1U standard heat<br>sink for CPU $\leq 165$ WTwo 1U standard heat<br>sink for CPU $\leq 165$ WFO                                                                                                    |                |                                | for CPU=200/205 W   |                          | Required       | 22 blanks                        | Eight high performance<br>fans |
| with NVMe<br>drives)Two 1U 2-pipe heat sink<br>for CPU=200/205 W<br>and 150 W/165 W FO*PowerEdge<br>                                                                                                    | R640 (2.5 inch | 2                              |                     | Not required             | Required       | 22 blanks                        | Eight high performance<br>fans |
| R640sink for CPU $\leq 165$ Wprocessor 1(2.5 inch hard<br>drives $\times$ 8)One 1U 2-pipe heat sink<br>for CPU=150 W/165 WFO=1000000000000000000000000000000000000                                                                                                    | with NVMe      |                                | for CPU=200/205 W   |                          |                |                                  |                                |
| $drives \times 8$ One 10 2-pipe heat sink<br>for CPU=150 W/165 W(3.5 inch hard<br>drives x 4)FO*0ne 1U 2-pipe heat sink<br>for CPU=200/205 W2Two 1U standard heat<br>sink for CPU $\leq 165$ W                                                                                                    | •              | 1                              |                     | No                       |                | 11 blanks                        | Five standard fans             |
| 2 Two 1U 2-pipe heat sink<br>for CPU=200/205 W<br>2 Two 1U standard heat<br>sink for CPU $\leq 165$ W                                                                                                    | drives x 8)    |                                | for CPU=150 W/165 W |                          |                |                                  |                                |
| sink for CPU $\leq$ 165 W                                                                                                    | drives x 4)    |                                |                     |                          |                |                                  |                                |
| Two 1U 2-pipe heat sink Yes Eight high perfo                                                                                                    |                | 2                              |                     |                          |                |                                  |                                |
| for CPU=150 W/165 W fans                                                                                                    |                |                                |                     | Yes                      |                |                                  | Eight high performance<br>fans |
|                                                                                                    |                |                                |                     | No Required              | 22 blanks      | Eight standard fans              |                                |
| for CPU=200/205 W Eight high perfor<br>fans<br>Two 1U 2-pipe                                                                                                    |                |                                | for CPU=200/205 W   |                          |                |                                  | Eight high performance<br>fans |

Two 1U 2-pipe heat sink for CPU=200/205 W and 155 W/165 W FO\*

() NOTE: \*165 W and 150 W FO includes Intel Xeon Gold 6146 and 6144 processors.

### **Ambient temperature limitations**

The following table lists configurations that require ambient temperature less than 35°C.

### () NOTE: The ambient temperature limit must be adhered to ensure proper cooling and to avoid excess processor throttling, which may impact system performance.

#### Table 17. Configuration based ambient temperature restrictions

| System         | Front Backplane                        | Processor Thermal<br>Design Power | Processor Heat Sink           | Fan Type                | Ambient Restriction |
|----------------|----------------------------------------|-----------------------------------|-------------------------------|-------------------------|---------------------|
| PowerEdge R640 | 10 x 2.5 inch SAS/<br>SATA hard drives | 200 W, 205 W                      | 2 pipe 1U high<br>performance | High performance<br>fan | 30°C                |
|                | 8 x 2.5 inch SAS/SATA<br>hard drives   |                                   |                               |                         |                     |

| System | Front Backplane                                                                     | Processor Thermal<br>Design Power | Processor Heat Sink           | Fan Type                | Ambient Restriction |
|--------|-------------------------------------------------------------------------------------|-----------------------------------|-------------------------------|-------------------------|---------------------|
|        | 4 x 3.5 inch SAS/SATA hard drives                                                   |                                   |                               |                         |                     |
|        | 10 x 2.5 inch SAS/<br>SATA and NVMe<br>drives(4, 8, or 10)<br>4 x 3.5 inch SAS/SATA | 165 W, 200 W, 205<br>W            | 2 pipe 1U high<br>performance | High performance<br>fan | 30°C                |

### Particulate and gaseous contamination specifications

The following table defines the limitations that help avoid any equipment damage or failure from particulate and gaseous contamination. If the levels of particulate or gaseous pollution exceed the specified limitations and result in equipment damage or failure, you may need to rectify the environmental conditions. Remediation of environmental conditions is the responsibility of the customer.

#### Table 18. Particulate contamination specifications

| Particulate contamination | Specifications                                                                                                    |
|---------------------------|----------------------------------------------------------------------------------------------------|
| Air filtration            | Data center air filtration as defined by ISO Class 8 per ISO 14644-1 with a 95% upper confidence limit.                                                                                                    |
|                           | () NOTE: This condition applies to data center environments only. Air filtration requirements do not apply to IT equipment designed to be used outside a data center, in environments such as an office or factory floor. |
|                           | (i) NOTE: Air entering the data center must have the MERV11 or MERV13 filtration.                                                                                                    |
| Conductive dust           | Air must be free of conductive dust, zinc whiskers, or other conductive particles.                                                                                                    |
|                           | (i) NOTE: This condition applies to data center and non-data center environments.                                                                                                    |
| Corrosive dust            | • Air must be free of corrosive dust.                                                                                                    |
|                           | <ul> <li>Residual dust present in the air must have a deliquescent point less than<br/>60% relative humidity.</li> </ul>                                                                                                  |
|                           | (i) NOTE: This condition applies to data center and non-data center environments.                                                                                                    |

#### Table 19. Gaseous contamination specifications

DEL

| Gaseous contamination        | Specifications                                              |  |
|------------------------------|-------------------------------------------------------------|--|
| Copper coupon corrosion rate | <300 Å/month per Class G1 as defined by ANSI/ISA71.04-1985. |  |
| Silver coupon corrosion rate | <200 Å/month as defined by AHSRAE TC9.9.                    |  |

#### () NOTE: Maximum corrosive contaminant levels measured at ≤50% relative humidity.

# **Documentation resources**

This section provides information about the documentation resources for your system.

#### Table 20. Additional documentation resources for your system

| Task                    | Document                                                                                                    | Location                                      |
|-------------------------|----------------------------------------------------------------------------------------------------|-----------------------------------------------|
| Setting up your system  | For more information about installing and securing<br>the system into a rack, see the rack documentation<br>included with your rack solution.                                               | Dell.com/poweredgemanuals                     |
|                         | For information about setting up and turning on the system, see the <i>Getting Started Guide</i> document that is shipped with your system.                                                 | Dell.com/poweredgemanuals                     |
| Configuring your system | For information about the iDRAC features,<br>configuring and logging in to iDRAC, and managing<br>your system remotely, see the Integrated Dell<br>Remote Access Controller User's Guide.   | Dell.com/idracmanuals                         |
|                         | For information about installing the operating system, see the operating system documentation.                                                                                              | Dell.com/operatingsystemmanuals               |
|                         | For information about understanding Remote<br>Access Controller Admin (RACADM)<br>subcommands and supported RACADM interfaces,<br>see the RACADM Command Line Reference Guide<br>for iDRAC. | Dell.com/idracmanuals                         |
|                         | For information about updating drivers and firmware, see the Methods to download firmware and drivers section in this document.                                                             | To download drivers: Dell.com/support/drivers |
| Managing your system    | For information about systems management<br>software offered by Dell, see the Dell OpenManage<br>Systems Management Overview Guide.                                                         | Dell.com/openmanagemanuals                    |
|                         | For information about setting up, using, and<br>troubleshooting OpenManage, see the Dell<br>OpenManage Server Administrator User's Guide.                                                   | Dell.com/openmanagemanuals                    |
|                         | For information about installing, using, and<br>troubleshooting Dell OpenManage Essentials, see<br>the Dell OpenManage Essentials User's Guide.                                             | Dell.com/openmanagemanuals                    |
|                         | For information about installing and using Dell<br>SupportAssist, see the Dell EMC SupportAssist<br>Enterprise User's Guide.                                                                | Dell.com/serviceabilitytools                  |
|                         | For understanding the features of Dell Lifecycle<br>Controller, see the Dell Lifecycle Controller User's<br>Guide.                                                                          | Dell.com/idracmanuals                         |
|                         | For information about partner programs enterprise systems management, see the OpenManage                                                                                                    | Dell.com/openmanagemanuals                    |

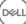

| Task                                                | Document                                                                                                    | Location                                            |
|-----------------------------------------------------|----------------------------------------------------------------------------------------------------|-----------------------------------------------------|
|                                                     | Connections Enterprise Systems Management documents.                                                                                                    |                                                     |
|                                                     | For information about viewing inventory,<br>performing configuration and monitoring tasks,<br>remotely turning on or off servers, and enabling<br>alerts for events on servers and components using<br>the Dell Chassis Management Controller (CMC),<br>see the CMC User's Guide. | Dell.com/esmmanuals                                 |
| Working with the Dell<br>PowerEdge RAID controllers | For information about understanding the features<br>of the Dell PowerEdge RAID controllers (PERC),<br>Software RAID controllers, or BOSS card and<br>deploying the cards, see the Storage controller<br>documentation.                                                            | Dell.com/storagecontrollermanuals                   |
| Understanding event and error messages              | For information about checking the event and error<br>messages generated by the system firmware and<br>agents that monitor system components, see the<br>Dell Event and Error Messages Reference Guide.                                                                           | Dell.com/openmanagemanuals > OpenManage<br>software |
| Troubleshooting your system                         | For information about identifying and troubleshooting the PowerEdge server issues, see the Server Troubleshooting Guide.                                                                                                    | Dell.com/poweredgemanuals                           |

# **Getting help**

#### Topics:

- Receiving automated support with SupportAssist
- Contacting Dell
- Documentation feedback
- Accessing system information by using QRL

### **Receiving automated support with SupportAssist**

Dell SupportAssist is an optional Dell Services offering that automates technical support for your Dell server, storage, and networking devices. By installing and setting up a SupportAssist application in your IT environment, you can receive the following benefits:

- Automated issue detection SupportAssist monitors your Dell devices and automatically detects hardware issues, both proactively and predictively.
- Automated case creation When an issue is detected, SupportAssist automatically opens a support case with Dell Technical Support.
- Automated diagnostic collection SupportAssist automatically collects system state information from your devices and uploads it securely to Dell. This information is used by Dell Technical Support to troubleshoot the issue.
- Proactive contact A Dell Technical Support agent contacts you about the support case and helps you resolve the issue.

The available benefits vary depending on the Dell Service entitlement purchased for your device. For more information about SupportAssist, go to Dell.com/SupportAssist.

# **Contacting Dell**

Dell provides several online and telephone based support and service options. If you do not have an active internet connection, you can find contact information about your purchase invoice, packing slip, bill, or Dell product catalog. Availability varies by country and product, and some services may not be available in your area. To contact Dell for sales, technical assistance, or customer service issues:

- 1 Go to Dell.com/support.
- 2 Select your country from the drop-down menu on the lower right corner of the page.
- 3 For customized support:
  - a Enter your system Service Tag in the Enter your Service Tag field.
  - b Click **Submit**.

The support page that lists the various support categories is displayed.

4 For general support:

5

- a Select your product category.
- b Select your product segment.
- c Select your product.

The support page that lists the various support categories is displayed.

- For contact details of Dell Global Technical Support:
  - a Click Global Technical Support.
  - b The Contact Technical Support page is displayed with details to call, chat, or e-mail the Dell Global Technical Support team.

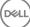

## **Documentation feedback**

You can rate the documentation or write your feedback on any of our Dell documentation pages and click **Send Feedback** to send your feedback.

# Accessing system information by using QRL

You can use the Quick Resource Locator (QRL) to get immediate access to the information about your system. The QRL is located on the top of the system cover and provides access to generic information about your system. If a you want to access information specific to the system service tag, such as configuration and warranty, you can access QR code located on the system Information tag.

#### Prerequisites

Ensure that your smart phone or tablet has the QR code scanner installed.

The QRL includes the following information about your system:

- · How-to videos
- · Reference materials, including the Owner's Manual, LCD diagnostics, and mechanical overview
- · A direct link to Dell to contact technical assistance and sales teams

#### Steps

- 1 Go to Dell.com/QRL and navigate to your specific product or
- 2 Use your smart phone or tablet to scan the model-specific Quick Resource (QR) code on your PowerEdge system or in the Quick Resource Locator section.

### **Quick Resource Locator for R640**

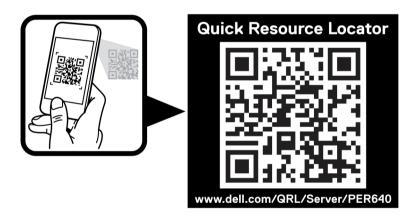

Figure 2. Quick Resource Locator for PowerEdge R640